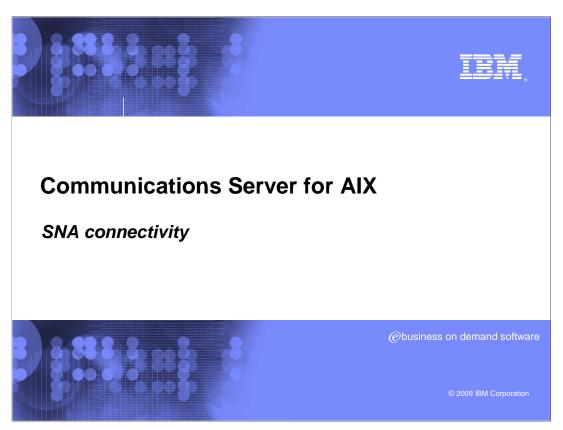

There exist multiple types of connectivity within the Communications Server for AIX®.

# **SNA** connectivity

- Communications Server for AIX connectivity includes:
  - ▶ Enterprise Extender, High Performance Routing (HPR)
  - Dynamic route discovery
  - Non-disruptive session recovery
  - UDP/IP using ports 12000 12004

2 SNA connectivity © 2009 IBM Corporation

Communications Server AIX Connectivity

CS/AIX provides Enterprise Extender (HPR/IP) connectivity

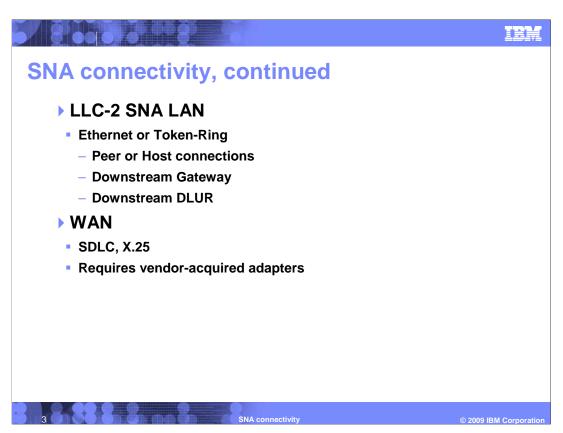

LLC-2 LAN (SNA over LAN)

- Three types of LAN connections, Host, Downstream Gateway, Downstream DLUR WAN - SDLC or X.25 QLLC

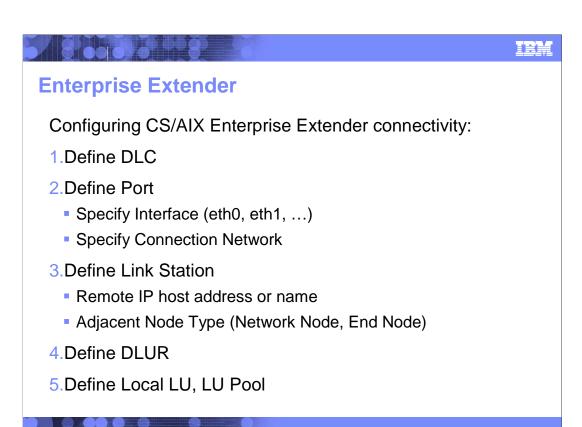

Enterprise Extender definitions require defining a DLC, Port and Link station.

Using Port definition, the IP interfaces can be selected that will support Enterprise Extender

The link stations should specify at one Network Node server, more if possible for higher availability.

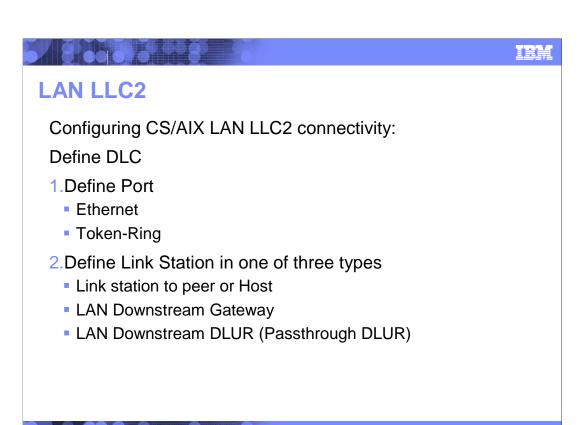

LAN LLC2 definitions provide the ability to "pass through" the PU visibility to the Host

LAN connections can be to Host or peers, defined as a Downstream Gateway or defined as Downstream DLUR

Downstream Gateway provides consolidation of LUs on the server

Downstream DLUR provides direct pass through capabilities.

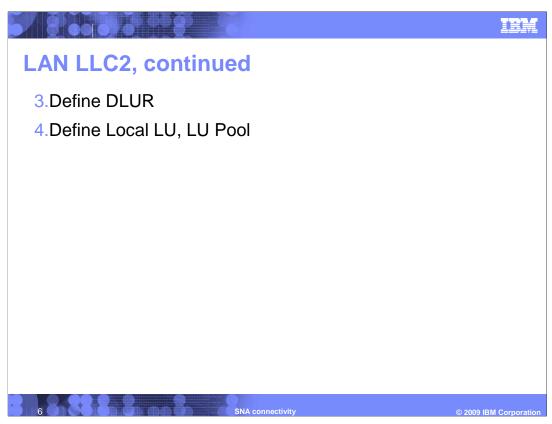

The Host can see the defined PUs downstream of the CS/AIX server.

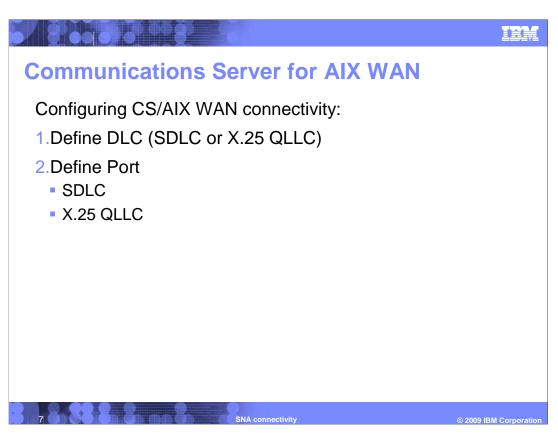

Like LAN, WAN definitions provide the ability to "pass through" the PU visibility to the Host

SDLC or X.25 QLLC port definitions are dependent on the WAN adapters supporting the connection.

# Communications Server for AIX WAN, continued 3. Define Link Station as one of three types Link station to peer or Host LAN Downstream Gateway LAN Downstream DLUR (Passthrough DLUR) 4. Define DLUR 5. Define Local LU, LU Pool

Like LAN, WAN definitions provide the ability to "pass through" the PU visibility to the Host

SDLC or X.25 QLLC port definitions are dependent on the WAN adapters supporting the connection.

IEW

### **Feedback**

### Your feedback is valuable

You can help improve the quality of IBM Education Assistant content to better meet your needs by providing feedback.

- Did you find this module useful?
- Did it help you solve a problem or answer a question?
- Do you have suggestions for improvements?

Click to send e-mail feedback:

mailto:iea@us.ibm.com?subject=Feedback\_about\_CSAIX\_snaconn.ppt

This module is also available in PDF format at: ../CSAIX snaconn.pdf

You can help improve the quality of IBM Education Assistant content by providing

feedback.

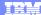

## Trademarks, copyrights, and disclaimers

IBM, the IBM logo, ibm.com, and the following terms are trademarks or registered trademarks of International Business Machines Corporation in the United States, other countries, or both:

AIX

If these and other IBM trademarked terms are marked on their first occurrence in this information with a trademark symbol (® or ™), these symbols indicate U.S. registered or common law trademarks owned by IBM at the time this information was published. Such trademarks may also be registered or common law trademarks in other countries. A current list of other IBM trademarks is a available on the Web at "Copyright and trademark information" at <a href="https://mxww.lbm.com/legal/copytrade.shim">https://mxww.lbm.com/legal/copytrade.shim</a>!

Other company, product, or service names may be trademarks or service marks of others.

Product data has been reviewed for accuracy as of the date of initial publication. Product data is subject to change without notice. This document could include technical inaccuracies or typographical errors. IBM may make improvements or changes in the products or programs described herein at any time without notice. Any statements regarding IBM's future direction and intent are subject to change or withdrawal without inclice, and represent goals and objectives only. References in this document to IBM products, programs, or services does not imply that IBM intends to make such products, programs or services available in all countries in which IBM operates or does business. Any reference to an IBM Program Product in this document is not intended to state or imply that only that program product may be used. Any functionally equivalent program, that does not infringe IBM's intellectual property rights, may be used instead.

THE INFORMATION PROVIDED IN THIS DOCUMENT IS DISTRIBUTED "AS IS" WITHOUT ANY WARRANTY, EITHER EXPRESS OR IMPLIED. IBM EXPRESSLY DISCLAIMS ANY WARRANTIES OF MERCHANTABILITY, FITNESS FOR A PARTICULAR PURPOSE OR NONINFRINGEMENT. IBM shall have no responsibility to update this information. IBM products are warranted, if at all, according to the terms and conditions (for example, IBM Customer Agreement, Statement of Limited Warranty, International Program License Agreement, etc.) under which they are provided. Information concerning non-IBM products was obtained from the suppliers of those products, their published announcements or other publicity available some. IBM has not tested those products in connection with this publication and cannot confirm the accuracy of performance, compatibility or any other claims related to non-IBM products.

IBM makes no representations or warranties, express or implied, regarding non-IBM products and services.

The provision of the information contained herein is not intended to, and does not, grant any right or license under any IBM patents or copyrights. Inquiries regarding patent or copyright licenses should be made, in writing, to:

IBM Director of Licensing IBM Corporation North Castle Drive Armonk, NY 10504-1785 U.S.A.

Performance is based on measurements and projections using standard IBM benchmarks in a controlled environment. All customer examples described are presented as illustrations of how those customers have used IBM products and the results they may have achieved. The actual throughput or performance that any user will experience will vary depending upon considerations such as the amount of multiprogramming in the user's job stream, the I/O configuration, the storage configuration, and the workload processed. Therefore, no assurance can be given that an individual user will achieve throughput or performance improvements equivalent to the ratios stated here.

© Copyright International Business Machines Corporation 2009. All rights reserved.

Note to U.S. Government Users - Documentation related to restricted rights-Use, duplication or disclosure is subject to restrictions set forth in GSA ADP Schedule Contract and IBM Corp.

10 SNA connectivity © 2009 IBM Corporation